# Tension électrique Corrigés des exercices

# Exercice 1 :

1- La tension que mesure l'oscilloscope :

L'oscilloscope mesure la tension  $U_{BC}$ .

2-Quelle particularité de réglage l'oscilloscope possède-t-il ? Talamidi.com<br>
Tens<br>
Corrige<br>
Corrige<br>
Corrige<br>
Corrige<br>
Corrige<br>
Corrige<br>
Corrige<br>
Scope mesure la tension  $U_{BC}$ ,<br>
Peranticularité de réglage<br>
Scope possède-t-il ?<br>
Sscope est en mode XY. Le bal<br>
sion mesurée est-elle va

L'oscilloscope est en mode  $XY$ . Le balayage n'est pas en fonction.

### 3 La tension mesurée est-elle variable ?

La tension observée n'est pas variable, elle est

continue. (Si elle était variable, On observe un trait

vertical sur l'écran).

### 4-La valeur de cette tension :

Correspond à 3,5divisions est la sensibilité verticale est de 2V. $div^{-1}$ .

$$
U = y. S_V \Longrightarrow U = 3.5 \times 2
$$

$$
U = 7 V
$$

Exercice 2 :

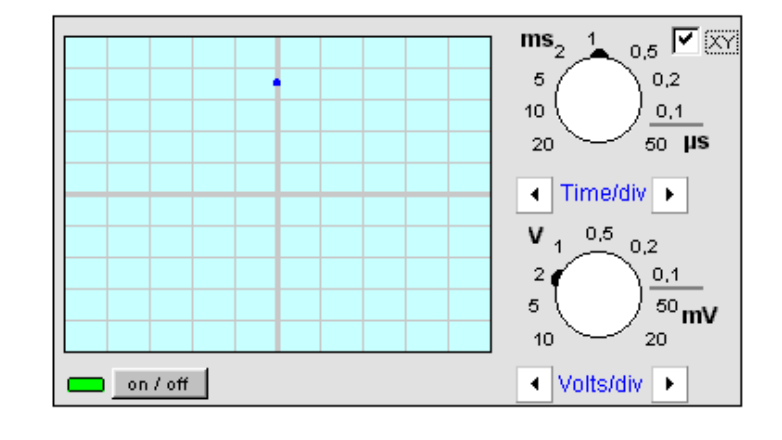

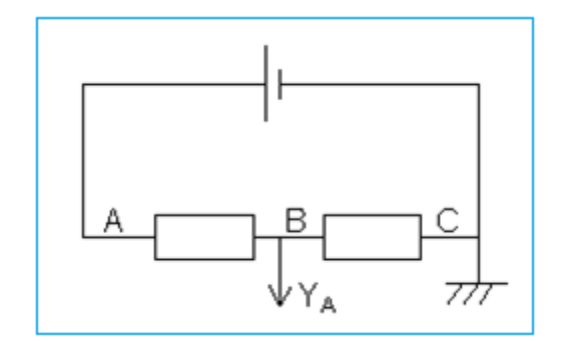

1- Représentation des tensions  $U_{PN}$ ,  $U_{AB}$  et  $U_{BN}$ :

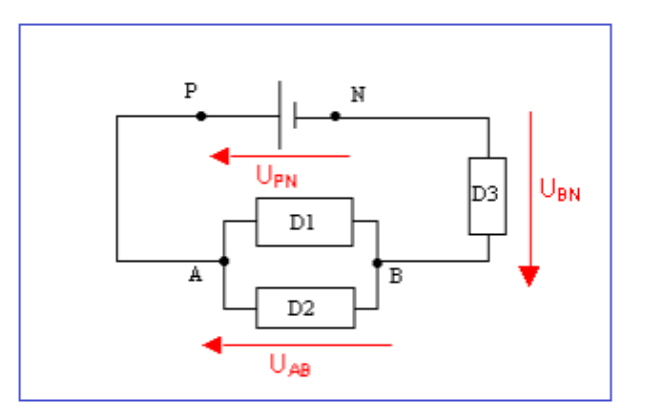

2- Le schéma l'appareil permettant de mesurer la tension  $U_{BN}$ :

On mesure la tension à l'aide d'un voltmètre.

Un voltmètre se branche en dérivation (le fil COM doit être relié au point N).

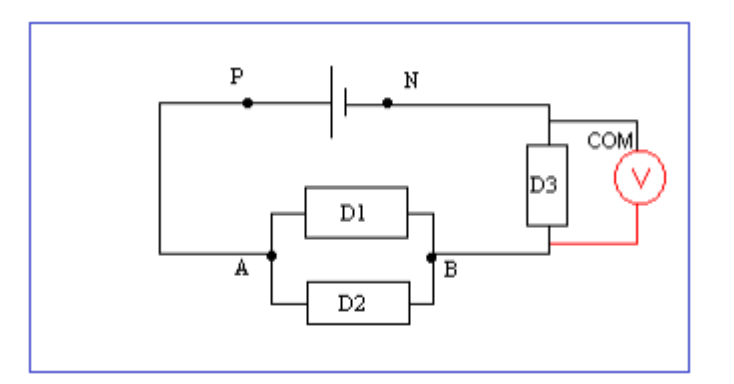

3- Détermination de la tension  $U_{AB}$  :

Loi d'activité des tensions :

$$
U_{PN} = U_{AB} + U_{BN}
$$
  

$$
U_{AB} = U_{PN} - U_{BN}
$$
  

$$
U_{AB} = 6 - 2,5 \implies U_{AB} = 3,5 \text{ V}
$$

**Exercice 3:** 

1- Représentation des tensions  $U_{PN}$ ,

 $U_{BA}$ ,  $U_{DC}$  et  $U_{FE}$ :

2- Détermination des tensions  $U_{BC}$ ,  $U_{CA}$  et  $U_{DB}$ :

$$
U_{PN} = U_{BA} + U_{FE} \implies U_{BA} = U_{PN} - U_{FE}
$$
\n
$$
U_{BA} = U_{PN} - (-U_{EF})
$$
\n
$$
U_{BA} = 6 - (-3,54) \implies U_{BA} = 2,64
$$
\n
$$
U_{DC} = U_{BA} \implies U_{DC} = 2,46 V
$$
\n
$$
U_{DB} = 0
$$

# **Exercice 4:**

1- Représentation des flèches des tensions :  $U_{PN}$ ,  $U_{AB}$ ,  $U_{CD}$  et  $U_{DE}$ :

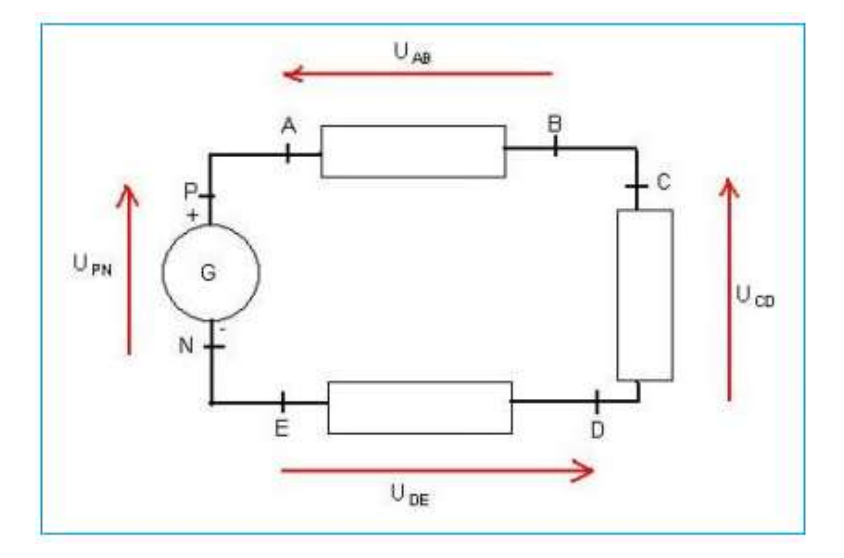

### 2- relation liant ces tensions :

D'prés la loi d'additivité des tensions :

$$
U_{PN} = U_{AB} + U_{CD} + U_{DE}
$$

3- Que dire des points  $B \text{ et } C$ ? Puis  $A \text{ et } P$ ? Puis  $E \text{ et } N$ ? Que valent alors les tensions  $U_{BC}$  ?  $U_{EN}$  ? Et  $U_{AP}$  ?

Les points B et C sont au même potentiel de même pour A et P et pour E et N.

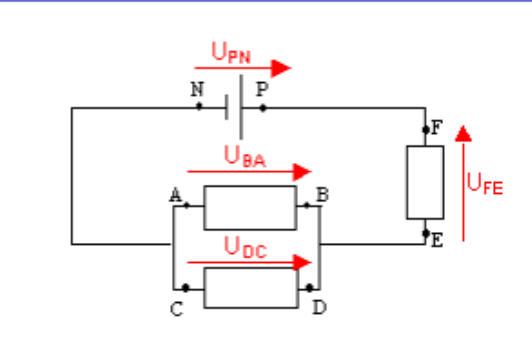

 $\boldsymbol{V}$ 

Alors:

$$
U_{BC} = 0 ; U_{EN} = 0 et U_{AP} = 0
$$

4- les tensions  $U_{AB}$ ,  $U_{CD}$  et  $U_{DE}$ :

Si les trois conducteurs ohmiques sont identiques et qu'ils sont seul dans le circuit série, alors leurs tensions est la même :  $U_{AB} = U_{CD} = U_{DE}$ .

D'prés la loi d'additivité des tensions :

$$
U_{PN} = U_{AB} + U_{CD} + U_{DE} \implies U_{PN} = 3U_{AB}
$$

$$
U_{AB} = \frac{U_{PN}}{3} = \frac{9}{3} \implies U_{AB} = 3 V
$$

$$
U_{AB} = U_{CD} = U_{DE} = 3V
$$

### **Exercice 5:**

1- Calcule de  $U_{AB}$ :  $U_{PN} = U_{AB} + U_{CD} \Rightarrow U_{AB} = U_{PN} - U_{CD}$  $U_{AB} = 4.5 - 2.1 = 2.4 V$  $U_{AB} = 2, 4 V$ 

2-Détermination de  $U_{EF}$ :

$$
U_{EF}=U_{PN}=4,5 V
$$

**Exercice 6:** 

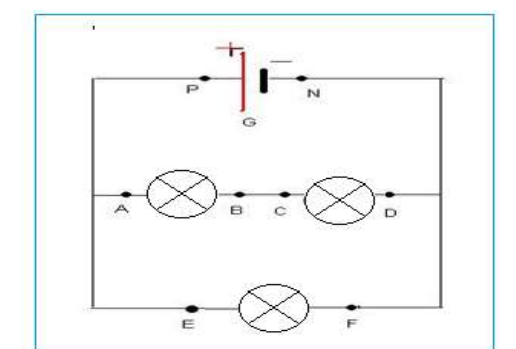

Calcul de la tension $U_{CD}$ :

Le circuit est en série, la tension aux bornes du générateur est égale à la somme des tensions aux bornes de tous les appareils du circuit.

$$
U_{PN} = U_{AB} + U_{CD} + U_{EF}
$$

$$
U_{CD} = U_{PN} - U_{AB} - U_{EF}
$$

$$
U_{CD} = 12 - 3 - 5 = 4 V
$$

$$
U_{CD} = 4V
$$

## Exercice 7 :

On applique la loi d'additivité des tensions :

$$
U_{PN} = U_{PA} + U_{AB} + U_{BN} \implies U_{PA} = U_{PN} - U_{AB} \implies U_{PA} = 8.0 - 2.5 = 5.5 V
$$
  

$$
U_{AC} = -U_{DC} \implies U_{DC} = -U_{AC} \implies U_{DC} = -2.5 V
$$
  

$$
U_{FE} = U_{FG} + U_{GD} + U_{DC} + U_{CE} \implies U_{FE} = 0.5 - 2.5 + 1.0 = -1.0 V
$$

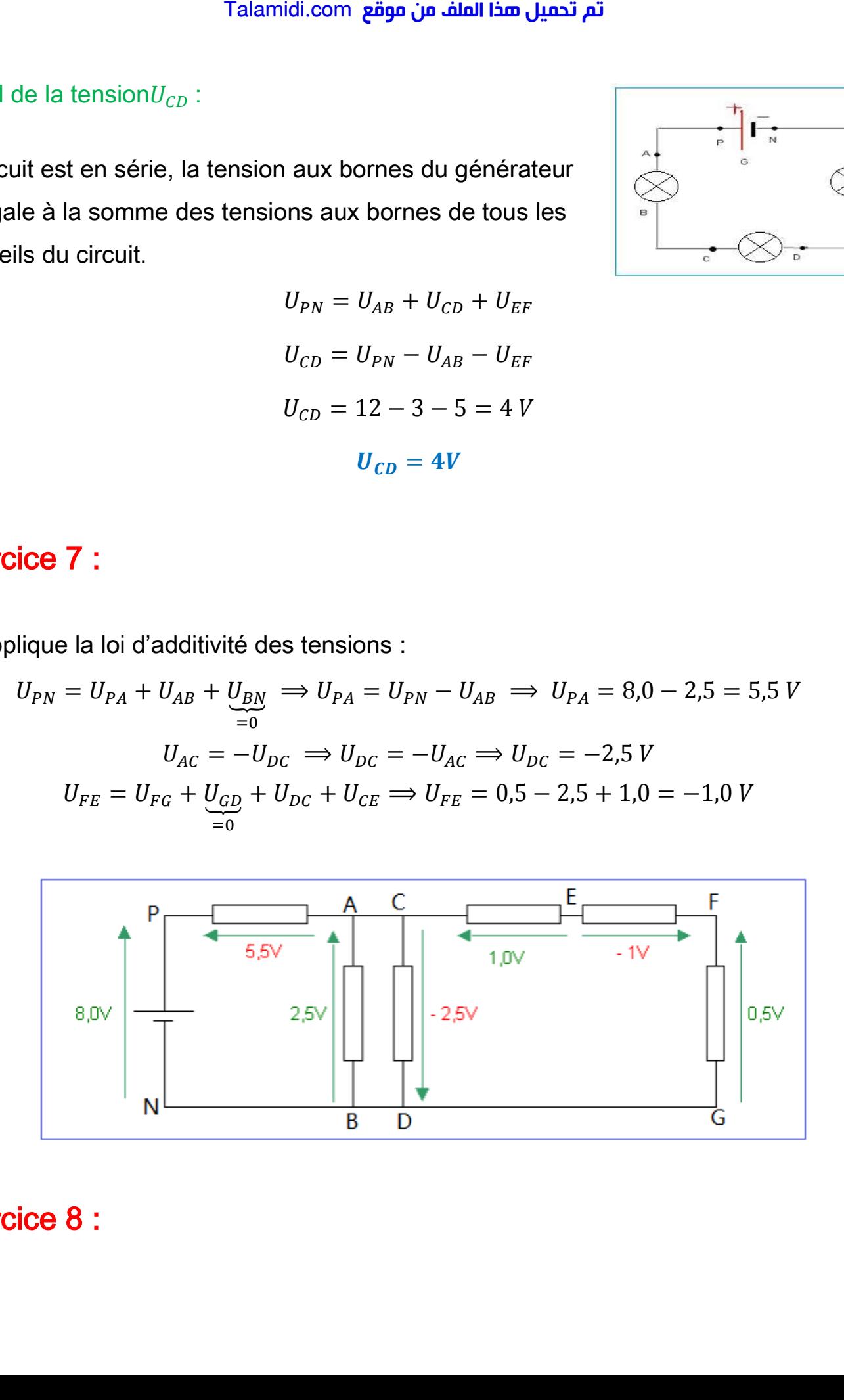

# Exercice 8 :

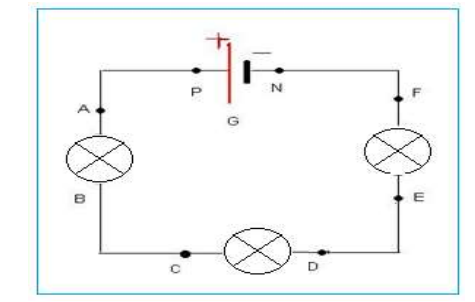

#### تم تحميل هذا الملف من موقع Talamidi.com

1- Les branches sont : { $(AH)$ ,  $(BG)$ ,  $(BC)$ ,  $(GF)$ ,  $(CD)$ ,  $(CF)$ ,  $(FD)$ ,  $(FE)$ ,  $(ED)$ }

Il y a 9 branches.

-les nœuds sont :  $B, C, G, F$  et D.II y a 5 nœuds.  $B, C, G, F$  et D.

2- Calcule de la tension  $U_{CF}$ :

Considérons le circuit fermé : CBGFC

Avec:

$$
U_{CF} = U_{CB} + U_{BG} + U_{GF}
$$

$$
U_{CB} = U_{GF} = 0
$$

Ainsi:

$$
U_{CF} = U_{BG} = 10V
$$

- Calcule de la tension  $U_{FD}$ :

Considérons le circuit fermé : FCDF

$$
U_{FD} = U_{CF} + U_{CD} \implies U_{FD} = -10 + 4
$$

$$
U_{FD} = -6 V
$$

### - Calcule de la tension  $U_{DE}$  :

Considérons le circuit fermé : DFED

$$
U_{DE} = U_{DF} + U_{FE} \Rightarrow U_{DE} = 6 + 0
$$

 $U_{DE} = 6 V$ 

3- les sens des tensions :

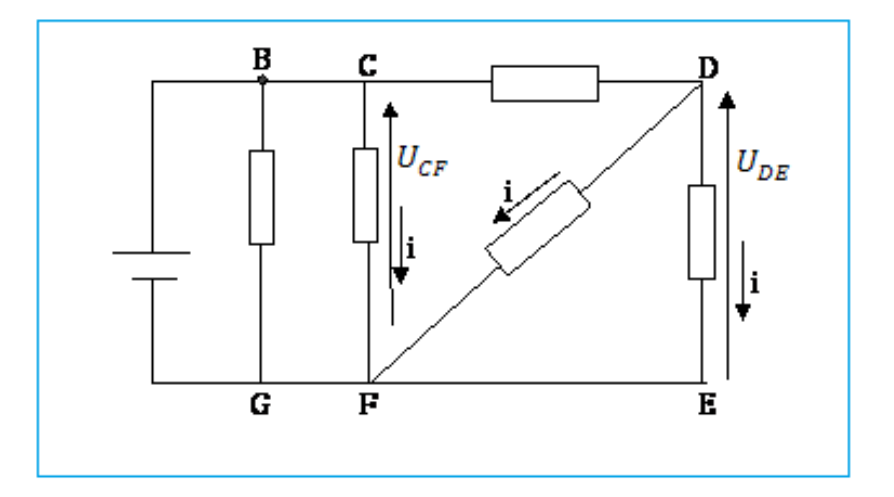

### **Exercice 9:**

1- Les nœuds : sont des ponts qui sont reliés a au moins 3 fils de connexion.

Les nœuds sont :  $A, B, C$  et  $N$ .

2- Calcul des intensités  $I_4$ ;  $I_5$  et  $I_6$ :

Au nœud A : On applique la loi des nœuds :

$$
I_1 = I_2 + I_4
$$
  
\n
$$
I_4 = I_1 - I_2
$$
  
\n
$$
I_4 = 0, 6 - 0, 2 = 0, 4 A
$$

Application numérique :

- Au nœud  $C$ : On applique la loi des nœuds :

 $I_5 = I_2 + I_3$ 

Application numérique :

 $I_5 = 0, 2 + 0, 1 = 0, 3 A$ 

- Au nœud  $B$  : On applique la loi des nœuds :

$$
I_3 + I_6 = I_4
$$

$$
I_6 = I_4 - I_3
$$

Application numérique :

$$
I_4 = 0.4 - 0.1 = 0.3 A
$$

3-a- Flèches représentant des tensions :  $U_{PN}$ ;  $U_{PA}$ ;  $U_{AC}$ ;  $U_{BC}$ ;  $U_{CN}$ ;  $U_{AB}$ ;  $U_{EF}$ : (Voir schéma)

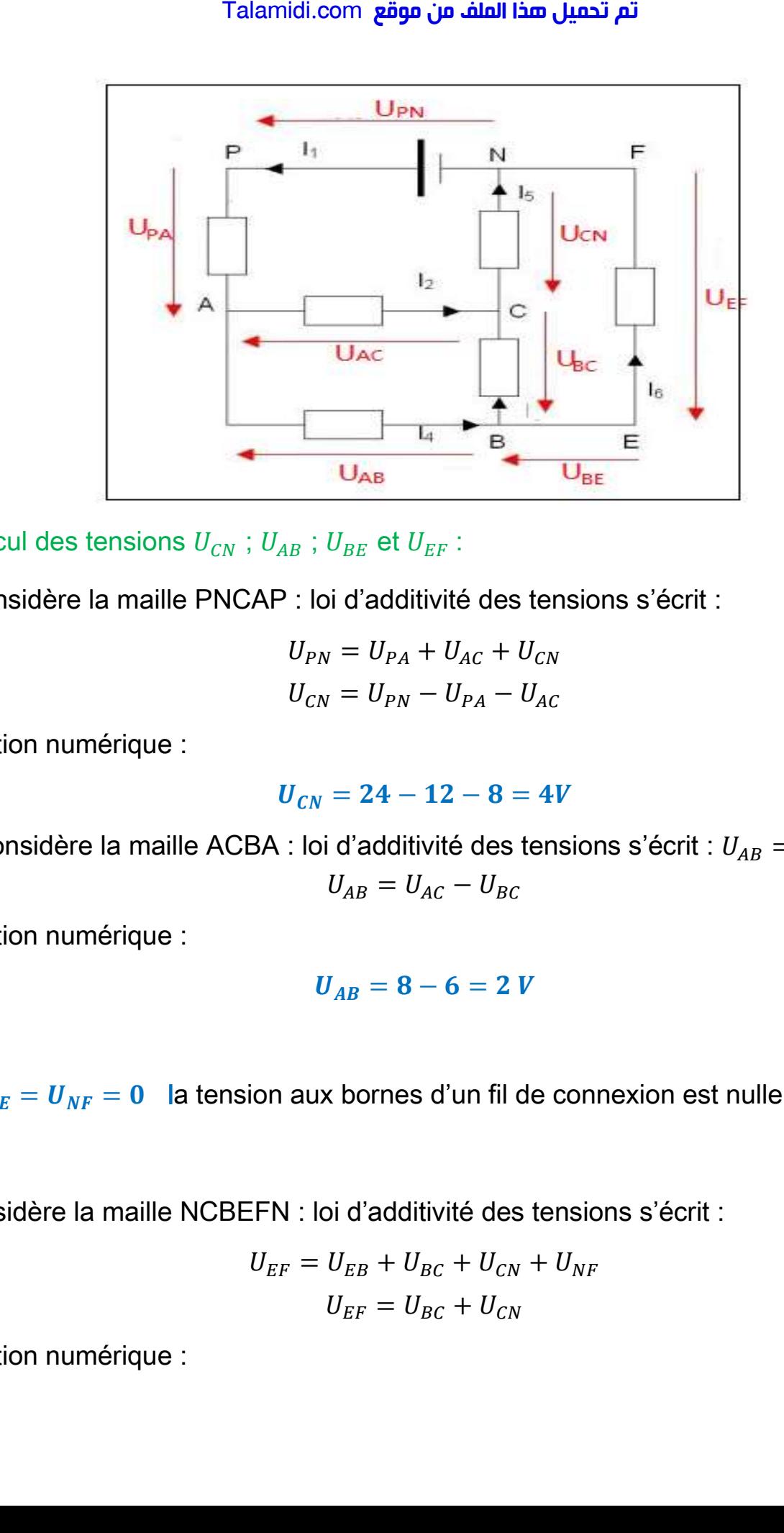

b- Calcul des tensions  $U_{CN}$ ;  $U_{AB}$ ;  $U_{BE}$  et  $U_{EF}$ :

On considère la maille PNCAP : loi d'additivité des tensions s'écrit :

$$
U_{PN} = U_{PA} + U_{AC} + U_{CN}
$$
  

$$
U_{CN} = U_{PN} - U_{PA} - U_{AC}
$$

Application numérique :

$$
U_{CN} = 24 - 12 - 8 = 4V
$$

On considère la maille ACBA : loi d'additivité des tensions s'écrit :  $U_{AB} = U_{AC} + U_{CB}$  $U_{AB} = U_{AC} - U_{BC}$ 

Application numérique :

$$
U_{AB}=8-6=2 V
$$

On :  $U_{BE} = U_{NF} = 0$  la tension aux bornes d'un fil de connexion est nulle.

On considère la maille NCBEFN : loi d'additivité des tensions s'écrit :

$$
U_{EF} = U_{EB} + U_{BC} + U_{CN} + U_{NF}
$$

$$
U_{EF} = U_{BC} + U_{CN}
$$

Application numérique :

<mark>Talamidi.com **تم تحميل هذا الملف من موقع**</mark>

 $U_{EF} = 6 + 4 = 10 V$ 

c-Déduction de  $U_{FE}$  :

$$
U_{FE} = -U_{EF} = -10 V
$$